## SAP ABAP table ROOSSEG {Segments of a DataSource}

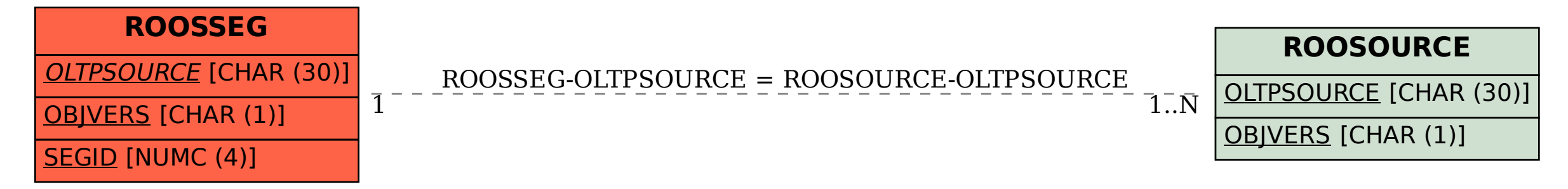